https://www.100test.com/kao\_ti2020/252/2021\_2022\_Linux\_E4\_B8 \_8B\_E7\_9A\_c103\_252932.htm  $GIMP$  / /  $1$  2 3 4 5 6) end to be photoshop end and photoshop end and  $\theta$  $\frac{a}{1}$ GIMP Photoshop GIMP  $\bullet$  The GIMP"  $\kappa$  , and  $\kappa$  , and  $\kappa$  $GIMP$  $GIMP$  $GIMP$  \* Photoshop  $2$  3)  $2$ 

12% 25% 33% 50% 100% 200% 400% 800%

 $3$ 

 $GIMP$ 

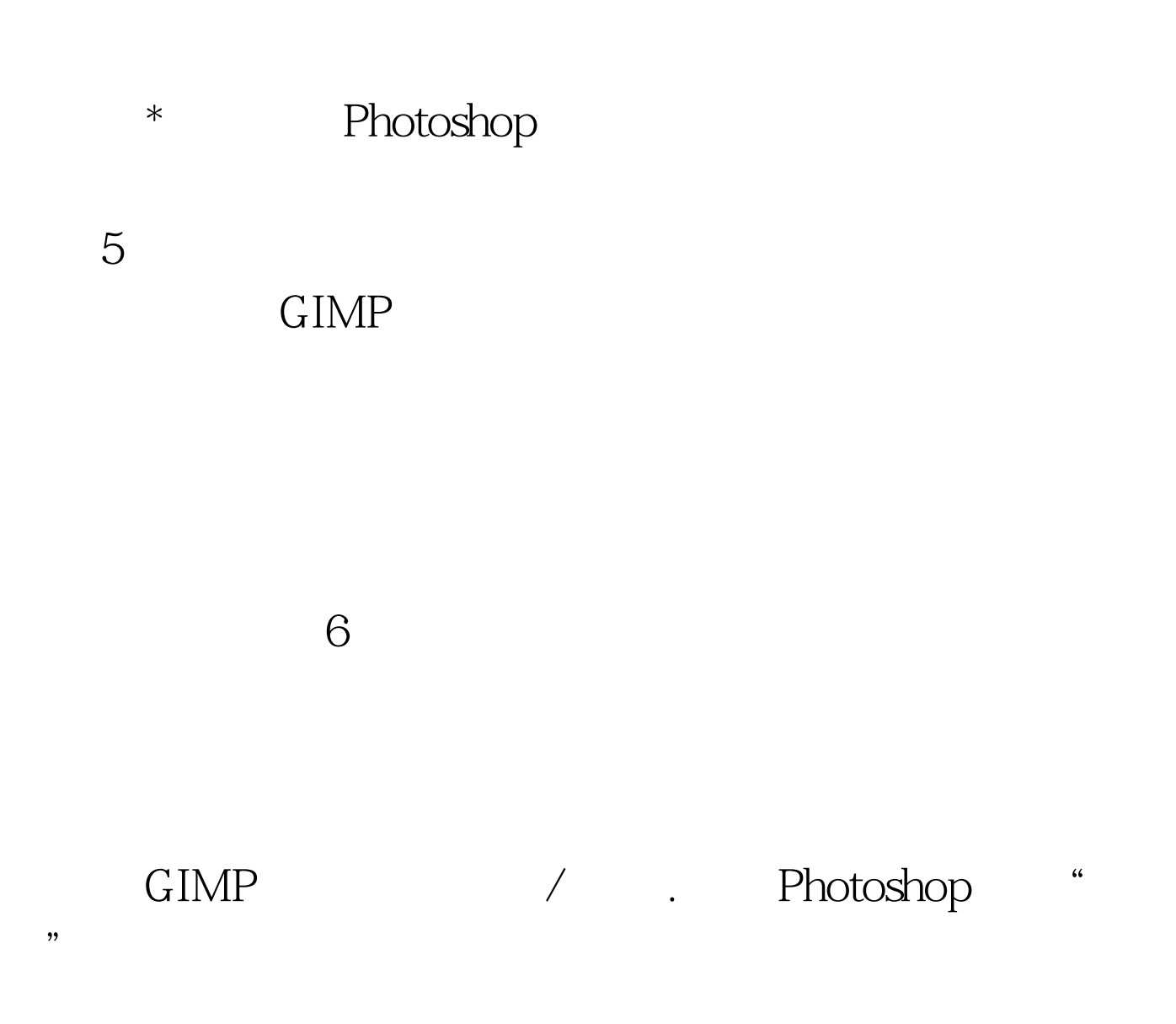

GIMP / / ……

Photoshop GIMP

 $GIMP$ 

 $100\%$  .

Fedora Core

40 GIMP 22 GNOME  $GTK$  linux  $L$ inux  $\sim$ deux GIMP **Extending Services** 

 $\frac{1}{2}$  , and  $\frac{1}{2}$  , and  $\frac{1}{2}$  , and  $\frac{1}{2}$  , and  $\frac{1}{2}$  , and  $\frac{1}{2}$  , and  $\frac{1}{2}$  , and  $\frac{1}{2}$  , and  $\frac{1}{2}$  , and  $\frac{1}{2}$  , and  $\frac{1}{2}$  , and  $\frac{1}{2}$  , and  $\frac{1}{2}$  , and  $\frac{1}{2}$  , a

GIMP

 $100Test$ www.100test.com